Przykładowy schemat instalacji modułu rozszerzeń:

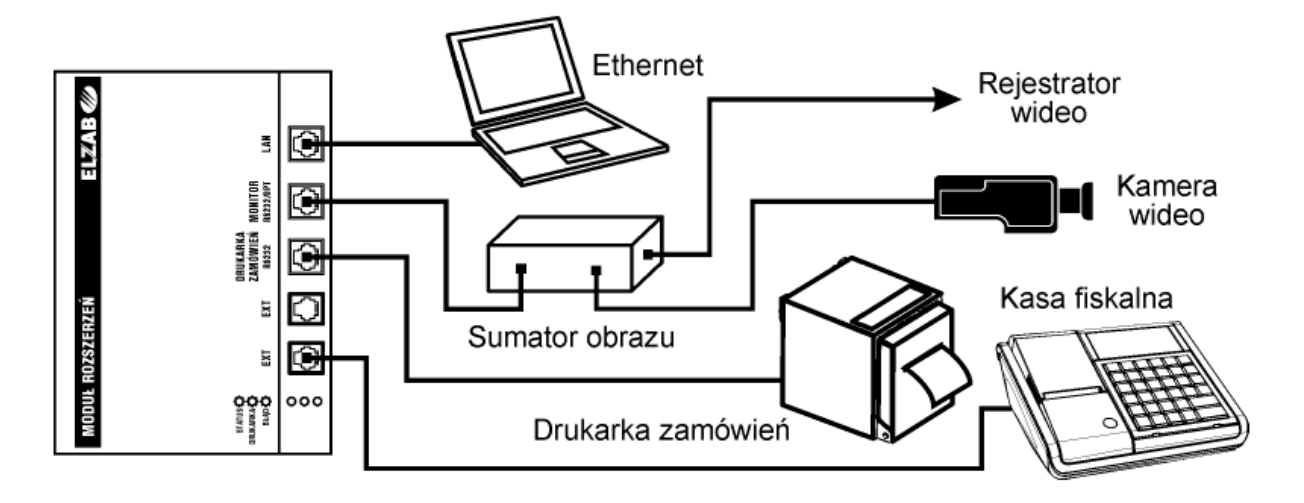